## TOPLAMA İŞLEMİ ŞABLONU

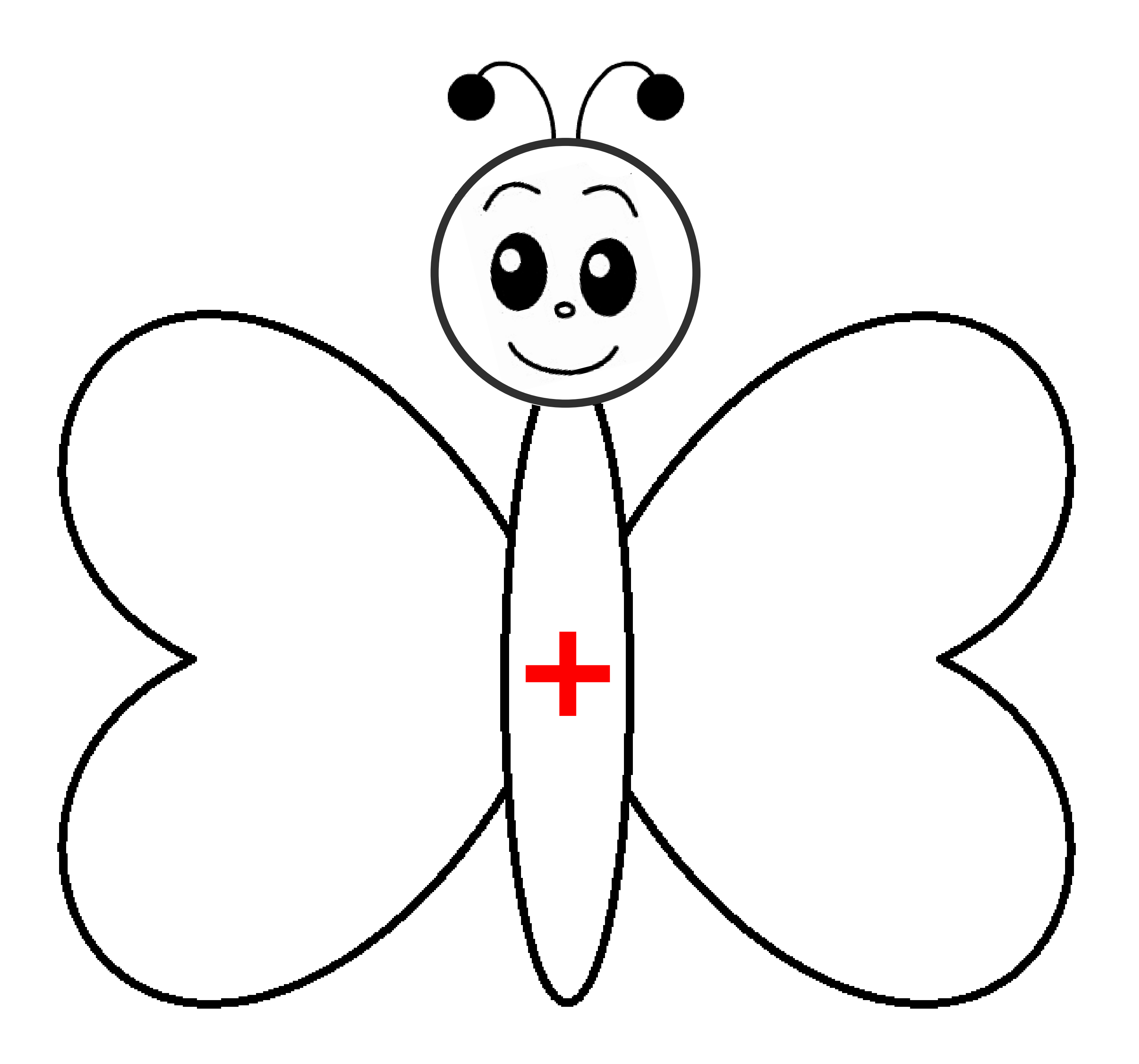

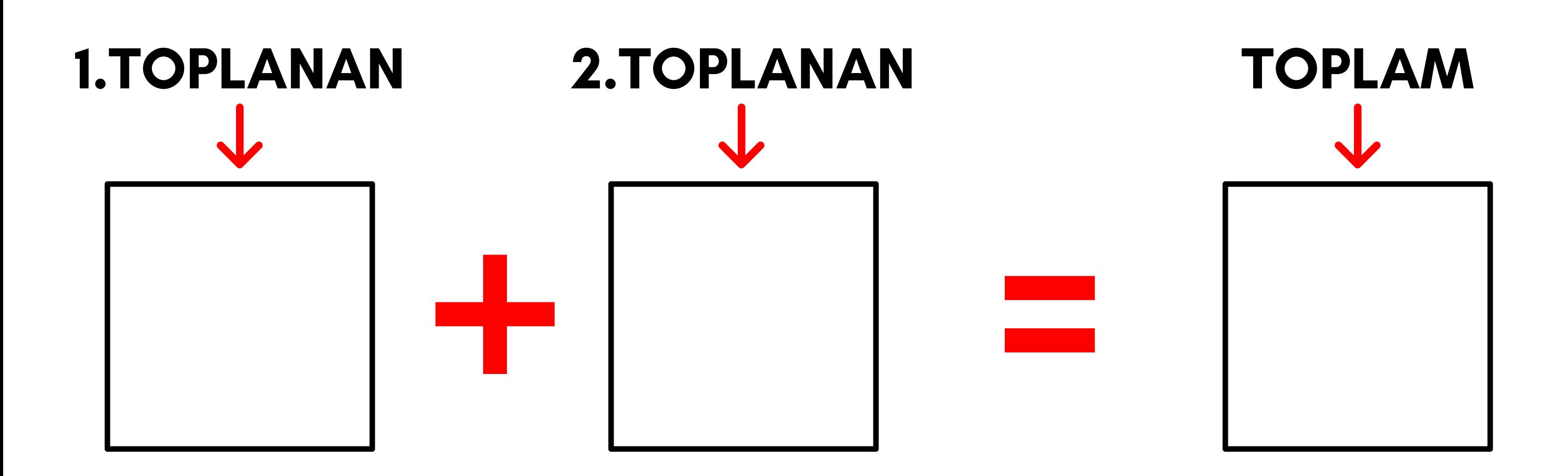

@esra\_ogretmenimm